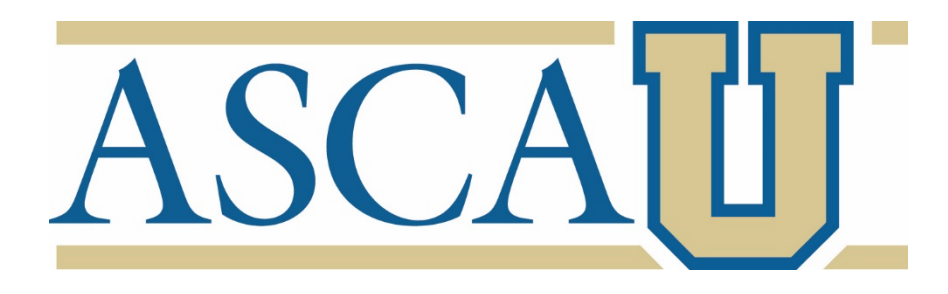

# **ASCA National Model Specialist Training**

LOCATION: Online, Self-paced

# **COURSE DESCRIPTION:**

The "ASCA National Model: A Framework for School Counseling Programs" outlines the components of a school counseling program that is integral to the school's academic mission and is created to have a significant positive impact on student achievement, attendance and discipline.

The ASCA National Model guides school counselors in the development of school counseling programs that:

- are based on data-informed decision making
- are delivered to all students systematically
- include a developmentally appropriate curriculum focused on the mindsets and behaviors all students need for postsecondary readiness and success
- close achievement and opportunity gaps
- result in improved student achievement, attendance and discipline

Learn how you can implement the ASCA National Model in your journey to helping every student succeed. 

# **LEARNING OBJECTIVES:**

After completing this course, you should be able to:

- 1. List and summarize the components of the ASCA National Model that should be completed within the first month of school
- 2. Explain how implementing the ASCA National Model leads to stronger advocacy for students and the school counseling program
- 3. Implement the various components of the ASCA National Model:
- 4. Access ASCA National Model resources to help you in your ASCA National Model work
- 5. Describe the difference between Participation Data, Mindsets & Behaviors Data and Outcome Data
- 6. Explain the ethical responsibility school counselors have to review school and student data to determine needed interventions to close information, attainment, achievement and opportunity gaps

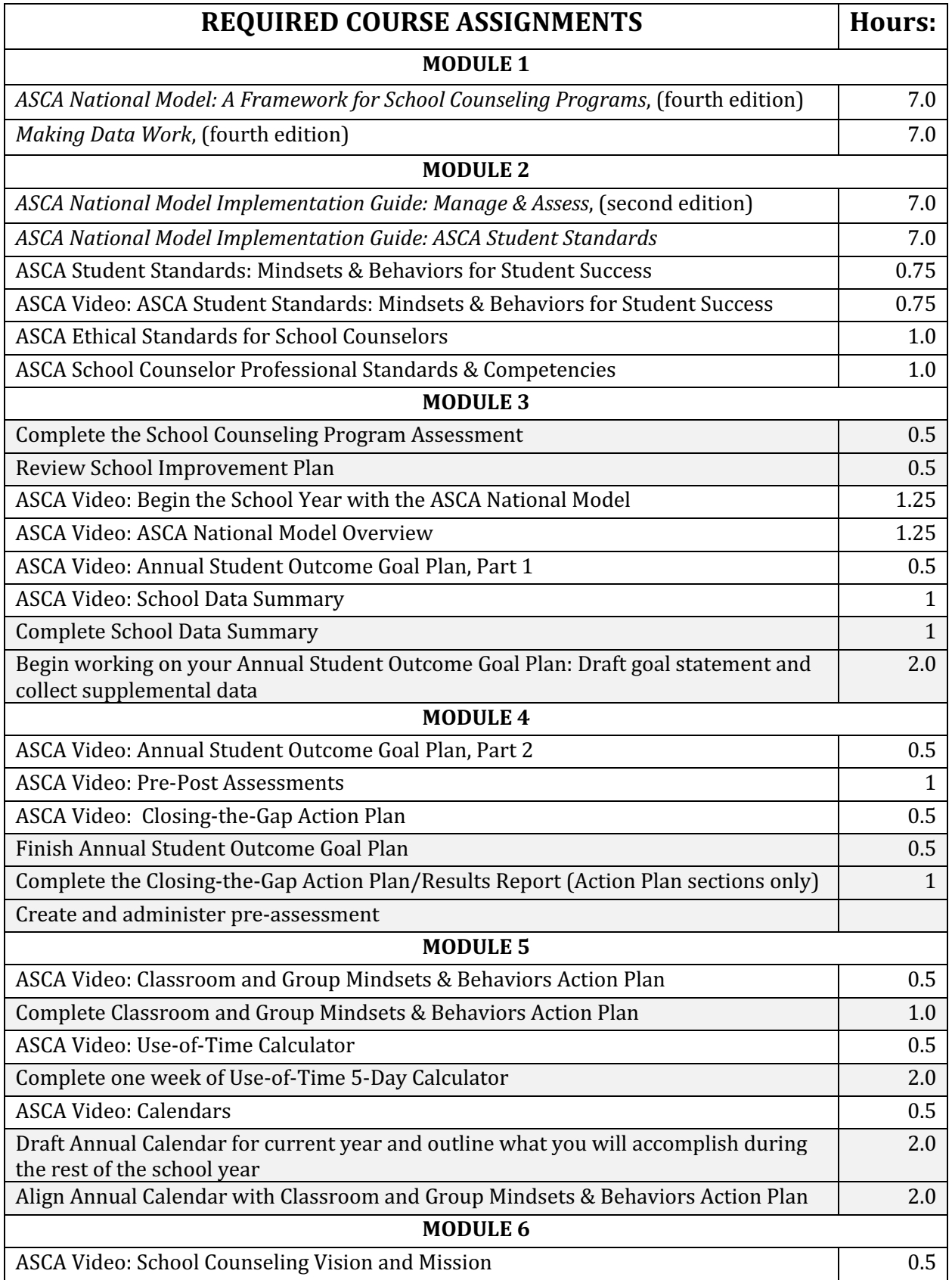

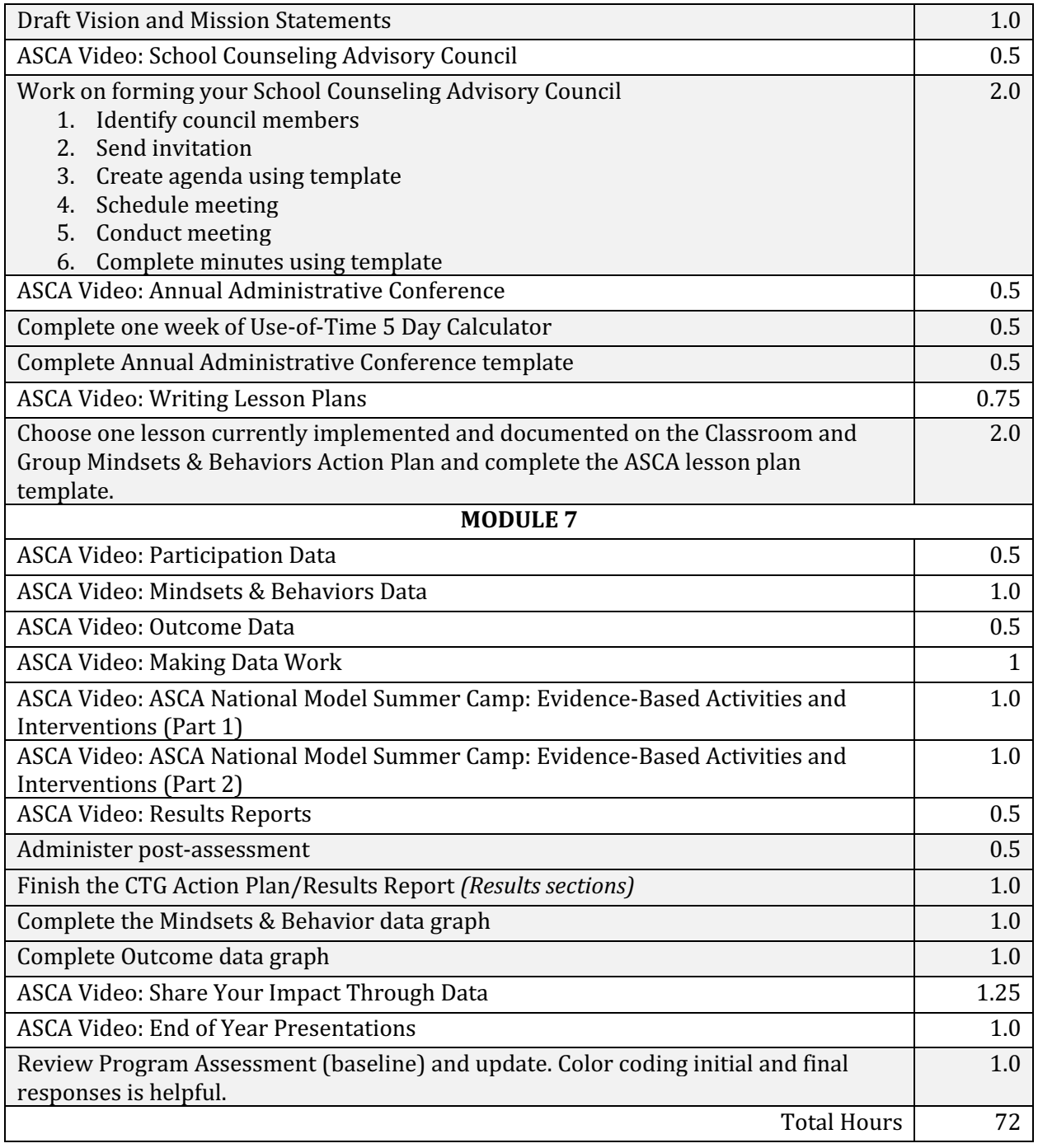

#### **ASCA SCHOOL COUNSELOR PROFESSIONAL STANDARDS & COMPETENCIES:**

B-PA 1; B-PA 2; B-PA 3; B-PA 4; B-PA 5; B-PA 7; B-PA 8; B-PF 4; B-PF 5; B-PF 7; B-PF 8; B-PF 9; B-SS 1; B-SS 2; B-SS 3

# **ASCA STANDARDS FOR SCHOOL COUNSELOR PREPARATION PROGRAMS (ASCA CAEP SPA)**

4.1; 4.2; 5.1; 5.2; 5.3; 6.1; 6.2; 6.3; 7.1; 7.2; 7.3

# **CACREP STANDARDS**

G1b; G3a, G3b; G3c; G3o

#### **COURSE INSTRUCTIONS:**

- Complete all required course Modules by reviewing the required course assignments and passing corresponding exams.
- To access your Modules, which include the course materials and corresponding exams, login to your **MyASCA account and click on My Profile**. From your My Profile page, click on the "**Purchases**" tab at the top, then click on "**Exams**" on the left. Your course and its affiliated Modules will be listed in the center of your screen. Click on "Details" to access the related course materials and/or to take your exam. Course materials can be found under the **Documents** section. When you're ready, click on the green "Take **Quiz**" button to begin taking and passing your exam.
- Once you successfully pass all Modules by passing all exams with a 100% you can view and download a record of your education credits (CEUs *and* contact hours) by going to your "Account" tab at the top of your profile and clicking on the "Education Credits" on the left.
- You have one year following registration to complete your specialist course. If you have questions, please contact asca@schoolcounselor.org for assistance.

\*Please note, published books must be purchased separately.